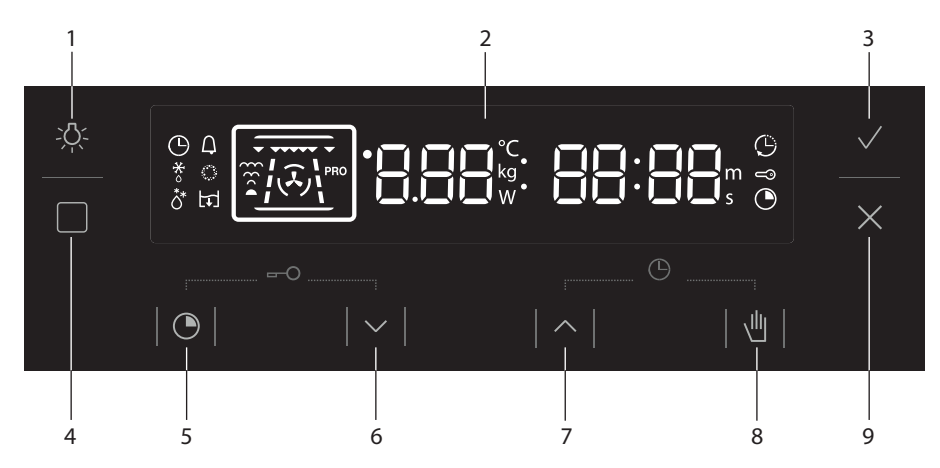

- 1. VERLICHTING AAN/UITTOETS
- 2. DISPLAY
- 3. START TOETS
- 4. FUNCTIEKEUZETOETS
- 5. TIMERTOETS
- 6. INSTELTOETS 'OMLAAG'
- 7. INSTELTOETS 'OMHOOG'
- 8. SELECTIETOETS
- 9. STOP/ANNULEREN TOETS